## BIOCARTA\_RANMS\_PATHWAY

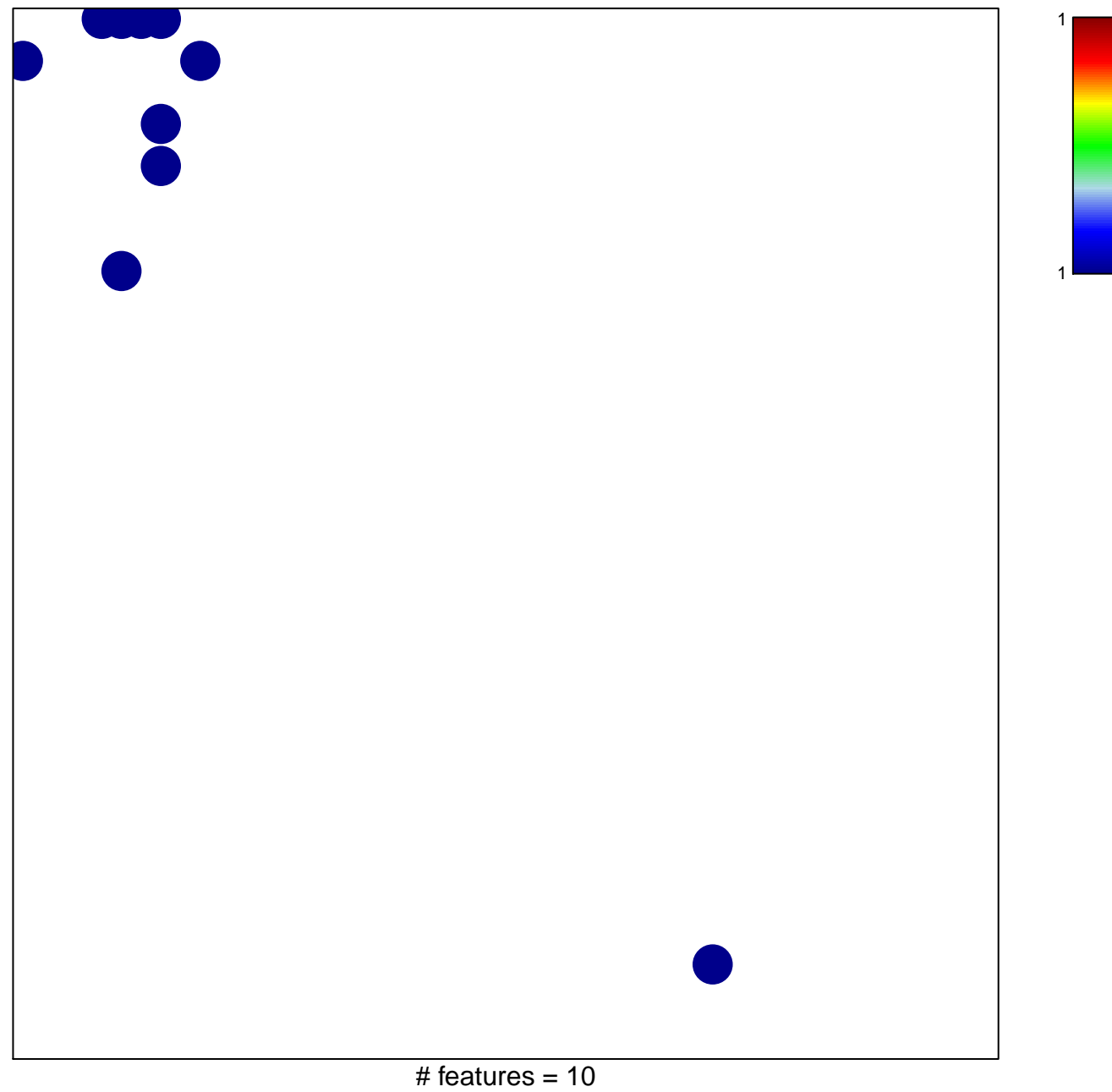

chi-square  $p = 0.78$ 

## **BIOCARTA\_RANMS\_PATHWAY**

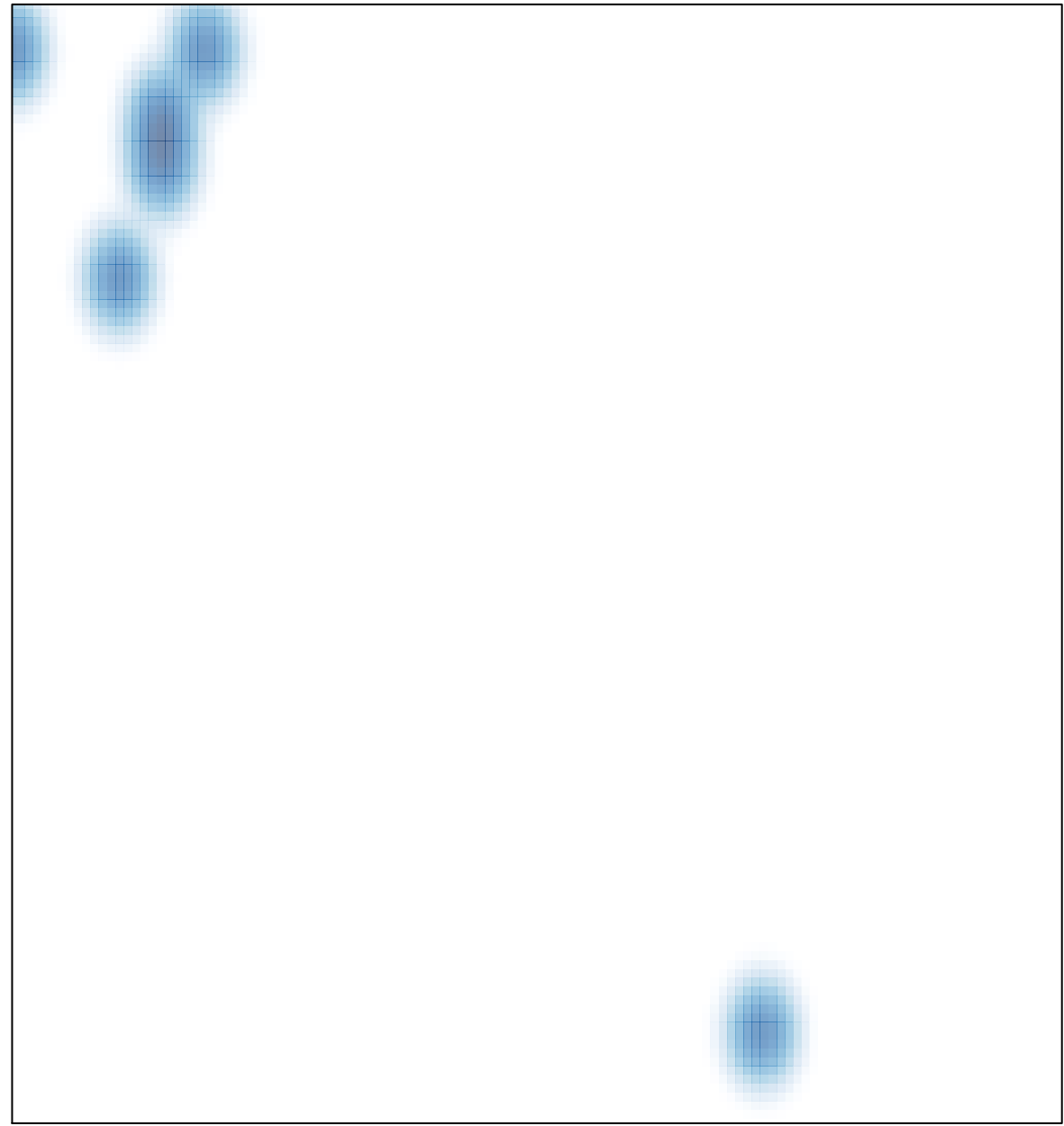

# features =  $10$ , max =  $1$